# WS29 – Chemical Addition Retrofit for systems that serve more than 3,300 people Application

MassDEP Bureau of Water Resources, Drinking Water

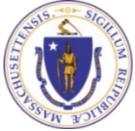

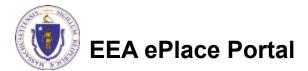

### Overview

- This presentation is to assist in completing a new WS29 Chemical Addition Retrofit for systems that serve more than 3,300 people Application.
- This approval serves to protect the health and welfare of the public through the control of any product or operation that comes into contact with public drinking water.
- Regulatory authority for these approvals is stated in 310 CMR 22.04(6), of the Drinking Water Regulations.
- This presentation will take you screen by screen through the ePLACE online permitting application process.

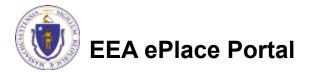

## **General Navigation**

Always Click Continue Application »

to move to the next page.

- Do NOT use the Browser Back Button as this will take you out of the system
- Any field with a red asterisk (\*)is required before you can move off the page.
- Click Save and resume later to save your work and resume at a later time.
- Click on the tool tips where applicable to get more details.
- Suggested preferred browsers are Chrome and Microsoft Edge

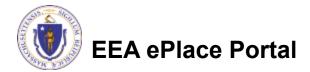

## How to Apply

#### First time users:

- Click or type this address on your browser: <u>https://eplace.eea.mass.g</u> <u>ov/citizenaccess</u>
- Follow the prompts to create a new user account
- Log into your account in EEA ePlace using your username/password

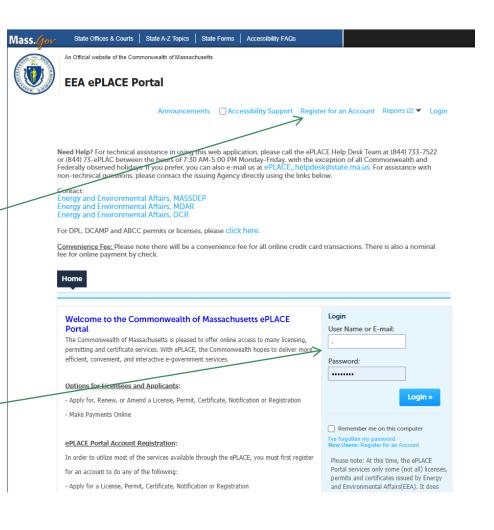

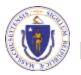

### File an Online Application

#### Click here to start

| Home      |                       |  |
|-----------|-----------------------|--|
| Dashboard | My Records My Account |  |

#### Welcome TEST TESTING

You are now logged in to the Commonwealth's EEA ePlace Portal.

#### What would you like to do?

- New License, Permit, Certificate, Notification or Registration Click Here
- Renew License, Permit, Certificate or Registration (select "My Records" above)
- Amend License, Permit, Certificate or Registration (select "My Records" above)

Please note: At this time, the EEA ePLACE Portal services only some (not all) licenses, permits, certificates and Registrations issued by Energy and Environmental Affairs(EEA). It does not service any other type of license or permit that is issued or approved by the Commonwealth or any of its agencies or municipalities. This Portal will not service any federal licenses or permits.

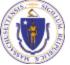

#### EEA ePlace Portal

File an Online Application

#### File an Online Application

#### Read and accept the Terms and Conditions

#### Click the checkbox and click "Continue"

**File an Online Application** 

#### **Online Applications and Record Authorization Form**

Welcome to the Commonwealth of Massachusetts eLicensing and ePermitting portal. In order to continue, you must review and accept the terms outlined as set forth below. Click the "Continue" button in order to proceed with the online submission process.

In order to perform licensing and permitting transactions online, you were required to register for the eLicensing and ePermitting Portal. All registered users of the eLicensing and ePermitting Portal are required to agree to the following:

1. Use of the Commonwealth of Massachusetts eLicensing and ePermitting Portal is subject to federal and state laws, which may be amended from time to time, including laws governing unauthorized access to computer systems. Online inquiries and transactions create electronic records that in some instances might

I have read and accepted the above terms.

#### Continue »

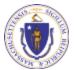

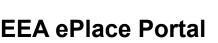

## Apply for a WS29 Application

- Click on "Apply for a DEP Authorization-Drinking Water(DW)" to expand the list of applications
- You can also search for the application on the search bar field

#### Dashboard My Records My Account

#### Commonwealth of Massachusetts EEA ePLACE (ePermitting) Online Services

#### New Applicants

The Commonwealth of Massachusetts EEA ePLACE (ePermitting) portal provides the ability to file applications for licenses, permits, certificates, notifications and registrations. From the listing below, please click on the appropriate link to expand the options, select the service that you would like to use and click the continue button.

#### Existing Applicants:

Click Home and use the "My Records" tab to renew or amend a license, permit, certification or registration. If they are not listed under the "My Records" tab, please select the "Link your account" option found in section below. You will be prompted for a "record identification code" and "authorization code". from the Account Link notification you received. If you have not received a notification letter, please contact the ePLACE Help Desk Team at (844) 733-7522 or (844) 73-ePLACE between the hours of 7:30 AM - 5:00 PM Monday-Friday.

For easier and quicker way to find your application from the list below, Use Search Bar. Type in the name of your application or a keyword in the search field and click search for results.

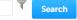

- Apply for a DEP Authorization Drinking Water (DW)
- Apply for a DCR Authorization Construction and Vehicle Access Permits
- Apply for a DCR Authorization Special Use Permits
- Apply for a DEP Authorization Air Quality (AQ)
- Apply for a DEP Authorization Hazardous Waste (HW)
- Apply for a DEP Authorization NPDES (WM)
- Apply for a DEP Authorization Solid Waste (SW)
- Apply for a DEP Authorization Watershed Management (WM)
- Apply for a DEP Authorization Waterways Chapter 91 (WW)
- Apply for a DEP Authorization Water Pollution Wastewater (WP)
- Apply for a DEP Authorization Water Pollution Residuals (WP)
- Apply for a DEP Authorization 401 Water Quality Certification (WW)
- Apply for a DEP Authorization Toxic Use Reduction (TUR)
- Apply for a MDAR Authorization
- Apply for an EEA General Request
- Link Your Account For MassDEP Only

Continue »

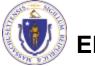

EEA ePlace Portal

## Apply for a WS29 Application

Select "WS29 – "Chemical Addition Retrofit for systems that serve more than 3,300 people Application" and click the continue button at the bottom of the page to start your application

```
Apply for a DEP Authorization - Air Quality (AQ)
* Apply for a DEP Authorization - Orthking Water (DW)
     WSD/.../ore I Delevation Proposal Application
     W508 Zone 8 Delineation Approval Application
     WS18 - Cross Connection Certification Application
    W311 Minor New Technology Approval Application
     WS12 - Major New Technology Approval Application
     Wat3 Approval to Site and Conduct a Pumping Text for a Source less than 78 GPM Application
     W515 - Approval of Pumping Tvs1 Report and to Construct a Source Ives than T0 GPM Application
     WX17 - Approval to Site and Conduct a Pumping text for a source 28 MPM or senator Application
     W518 - Approval of Pumping Test Report for Source of 70 CPM or Greater Application
      WS98 - Approval to Construct a Source of 70 HPM or Streater Application
     WS21 Approval to Conduct Pilot Study Application
     WS72 - Approval of Pint Study Report Application
     WS23 Approval to Construct a Facility to Treat lass than Drive Nillice GPD Application
     WS24 - Approval to Construct a Facility to Treat more than One Million GPD Application
     WASS - Approval of Treatment Facility Modification Application
    1W528 - Discovition or Acquisition of Weier Specie Land Application
     WXV7 - New Technology Approval for Mater Additions and Charings with Third Party Approval Application
     WS28 - Approval Of Drive Wendling Site/Source Prototype Application
    WSP . Demost Addition Petrold for systems that serve more than 1,300 people Application
   WS36A Installation of Vending Machine Device Application
     WS388 - Installation of POUPOE Treatment Device Application
     WS21 New Technology for Water and Ice Making Wending Machine «POE/POU Devices with Third Party Aggreent Agglication
     WS32 - Distribution Modifications for Systems that serve more than 3,300 people Application
     WXD - Distribution Monthcallous for Aysteria that serve 3,300 people or loss Application
     W534 - Chemical Addition Rebolit for systems that serve less than or equal to 3,360 people Application
     WRINK . Installation of Venting Machine At ten of Mere Locations on this Institution System Application
   W$35D - Installation of POUPOE Treatment Device at Ten or More Locations on One Distribution System Application
     WS38 - Abendonment of Water Source Application
    W537 Approval of Translert Non Community Source Laws than 7 GPM Application

    Apply for a DER Authoritation - Harastone Waste (HW)

Apply for a DEP Authorization - NPDES (WH)
Apply for a DEP Authorization - Laboratory Certification Program 0.55.

    Apply for a DKP Authorization - Solid Waste (SND)

* Apply for a DEP Authoritation - Todo Use Reduction (TUR)
Apply for a DEP Authorization - Watershed Management (WM)
Apple for a DEP Authorization - Water Pollation Residuals (MP)
Apply for a DEP Authoritzation - Water Pollution Waterwater (WP)
> Apply for a DEP Authorization - Waterways Chapter 91 (WW)
Apple for a DEP Authorization - 401 Water Quality Certification (WW)

    Apply for a MIXAR Authoritation

Apply for an EEA General Request
Eink Your Account - For MassDEP Only
F Offers
```

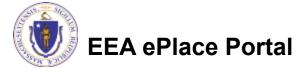

## **Contact Information: Important NOTE**

#### ❑ There are three contact sections in the next screen:

- □ **Permittee**: the person or signatory authority responsible for signing and accepting all conditions of the Permit
  - □ If you are the Permittee, click "Add New" button and select the checkbox "Use Login Information"
  - □ If you are not the Permittee you have the option to Add New and enter all the Permittee Information or if the Permittee has an EEA ePlace account, then you have the option to look them up under "Look Up" option
- Permittee Company: here enter the company information the Permittee is affiliated with, if applicable.
- Application Contributors: use this section if multiple users will be coordinating in the preparation of this application
  - If you are unable to find the correct contributor, click on the "Save and resume later" button. Advise the contributor to create an account in the EEA ePLACE Portal and then resume the application.

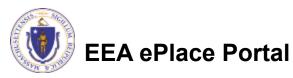

## **Step 1: Contact Information**

- Add Permittee, please read the section instructions and add accordingly
- Add Permittee Company, if applicable
- Look Up "Application Contributors", if applicable
- Click "Continue Application" to proceed

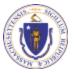

**EEA ePlace Portal** 

Clear

Save and resume late

10

Contact Type

No records found

Continue Application >

Step 1: Contact Information > Page 1 of 1

### **Step 2: Location Information**

- Enter the Name of Location and Address
- Add the Latitude and Longitude if available
- Click "Continue Application" to proceed

| 1 Information        | 2 Information           | <ul> <li>Application</li> <li>Information</li> </ul> | 4 Documents               | <ul> <li>Special Fee</li> <li>Provision</li> </ul> | 6                |
|----------------------|-------------------------|------------------------------------------------------|---------------------------|----------------------------------------------------|------------------|
| Step 2: Locatio      | on Information > Pa     | ge 1 of 1                                            |                           |                                                    | tos a required f |
| Location Inform      | iation                  |                                                      |                           | 1000                                               | ist a required r |
| Please enter your lo | cation information bein | v accordingly. If a lo                               | cation name is not availa | able, please enter N/A. If loc                     | ation does n     |
| have a street numb   | et, please enter W.     |                                                      |                           |                                                    |                  |
| Name of Location:    |                         |                                                      |                           | 0                                                  |                  |
|                      |                         |                                                      |                           | 2                                                  |                  |
| *Street #            | *Street Name:           | 5                                                    | treet Name 2              |                                                    |                  |
| City:                | 0 *3                    | tate: (7) • 7);                                      | × 00                      |                                                    |                  |
| * Lay:               | u)                      | •                                                    |                           |                                                    |                  |
| · Lay:               |                         |                                                      | a                         |                                                    |                  |
| Latitude             | () Long                 | hude                                                 |                           |                                                    |                  |
|                      | () Long                 | hude                                                 |                           |                                                    |                  |
|                      | () Long                 | hude                                                 |                           |                                                    |                  |

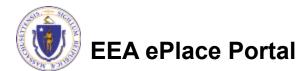

## **Step 3: Application Information**

Enter the PWS ID. If unavailable **DEP Applications** WS29 - Chemical Addition Retrofit for systems that serve more than 3,300 people Application enter N/A. 1 Contact Information 2 Location Information 3 Application 5 Special Fee 4 Documents Step 3: Application Information > Page 1 of 1 \* indicates a required field Add any additional Public Water System (PWS ID) information that Please enter the PWS ID. If unavailable, please enter N/A might help the agency with the Additional Information Please use this space to enter additional information that may seem pertinent to your application. review of this Additional Information: application Click "Continue" **Continue Application** » Save and resume later Application" to proceed

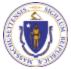

6 7

### Step 4: Documents

- Upload all required documents for your application
  - The required documents will be listed in the table
- To begin attaching documents, click "Browse"

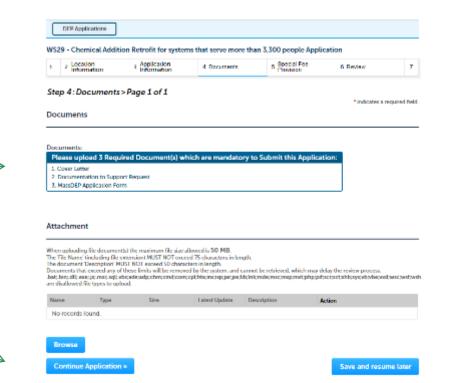

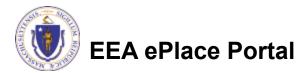

## Step 4: Documents (Attaching)

- A "File Upload" window opens
- Click "Browse"
- Choose the file(s) you want to attach.
- When all files reach 100%, click "Continue"

| File Upload<br>When uploading file document(s) the maximu<br>The 'File Name' (including file extension) MUS<br>The document 'Description' MUST NOT excer<br>Documents that exceed any of these limits w<br>retrieved, which may delay the review proces | ST NOT exceed <b>75 characters</b> in length.<br>ed <b>50 characters</b> in length.<br>ill be removed by the system, and cannot be | × |
|----------------------------------------------------------------------------------------------------|----------------------------------------------------------------------------------------------------|---|
| Blank Upload 1.docx                                                                                                    | 100%                                                                                                    |   |
| Blank Upload 2.docx                                                                                                    | 100%                                                                                                    |   |
| Blank Upload 3.docx                                                                                                    | 100%                                                                                                    |   |
|                                                                                                    |                                                                                                    |   |
|                                                                                                    |                                                                                                    |   |
| Continue Browse                                                                                                    | Remove All Cancel                                                                                                    |   |
|                                                                                                    |                                                                                                    |   |

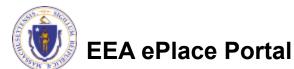

## Step 4: Documents (Attaching)

- Select the document type
- Provide a description of each document that you uploaded
- Click "Browse" to add more documents
- When all documents are uploaded and described, click "Save"

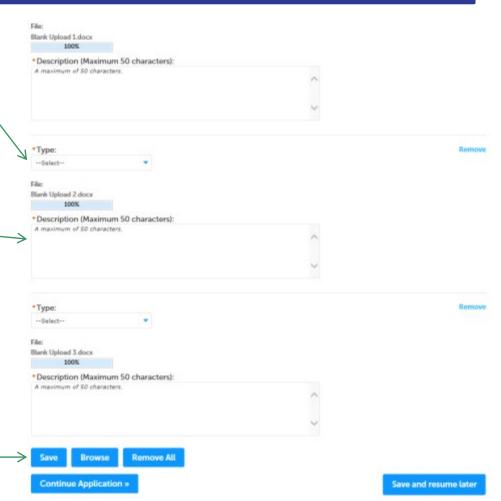

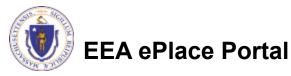

### Step 4: Documents (Attaching)

- You should see a message that you have successfully attached documents
- Review the list of attached documents
- When ready, click on "Continue Application" to proceed

| $\odot$                                                                                                    | The attachmen<br>It may take a fe                                                                                                    |                                                                                                    |                                                                                                    |                                                          |                                                             |                             |                           |           |
|----------------------------------------------------------------------------------------------------|----------------------------------------------------------------------------------------------------|----------------------------------------------------------------------------------------------------|----------------------------------------------------------------------------------------------------|----------------------------------------------------------|-------------------------------------------------------------|-----------------------------|---------------------------|-----------|
| W\$29 - Ch                                                                                                    | emical Addition R                                                                                                    | etrofit for syste                                                                                                    | ens that serve                                                                                                    | more than 3                                              | .300 people /                                               | pplicatio                   | om.                       |           |
| 1 2 100<br>100                                                                                                    | alon<br>malon 3                                                                                                    | Application                                                                                                    | 4 0000                                                                                                    | a b                                                      | <ul> <li>Special Fire</li> <li>Provision</li> </ul>         |                             | 6 Notes                   |           |
| tep 4: Dos                                                                                                    | coments > Page                                                                                                    | 1 of 2                                                                                                    |                                                                                                    |                                                          |                                                             | -                           | disales a requir          | e Della   |
|                                                                                                    |                                                                                                    |                                                                                                    |                                                                                                    |                                                          |                                                             |                             |                           |           |
|                                                                                                    |                                                                                                    |                                                                                                    |                                                                                                    |                                                          |                                                             |                             |                           |           |
| currents                                                                                                    |                                                                                                    |                                                                                                    |                                                                                                    |                                                          |                                                             |                             |                           |           |
| Plance upto                                                                                                    | ad 3 Required Do                                                                                                    | cument(s) which                                                                                                    | h ana mandator                                                                                                    | y to Submit I                                            | his Applicatio                                              | <b>n:</b>                   |                           |           |
| Course Letter<br>Documents                                                                                                    | doe to Support Reque                                                                                                    |                                                                                                    | h ere mandator                                                                                                    | y to Submit t                                            | his Applicatio                                              | n:                          |                           |           |
| Please upto<br>Cover Letter<br>L'Documents                                                                                                    |                                                                                                    |                                                                                                    | h are mandator                                                                                                    | y to Submit t                                            | his Applicatio                                              | n:                          |                           |           |
| Please upto<br>Cover Letter<br>L'Documents                                                                                                    | doe to Support Reque                                                                                                    |                                                                                                    | h are mandator                                                                                                    | y to Submit I                                            | his Applicatio                                              | n:                          |                           |           |
| Please upto<br>Cover Letter<br>L'Documents                                                                                                    | don to Support Reque<br>de directione                                                                                                    |                                                                                                    | h ans mandator                                                                                                    | y to Submit I                                            | his Applicatio                                              | n:                          |                           |           |
| Plance upto<br>1 Cover Letter<br>2 Documents<br>1 March4944                                                                                                    | don to Support Reque<br>de directione                                                                                                    |                                                                                                    | h are mandator                                                                                                    | y to Submit I                                            | hia Appilicatio                                             |                             |                           |           |
| Please upto<br>Cover Letter<br>Documenta<br>Mancher Ag<br>Wachmoni                                                                                                    | don to Support Reque<br>de directione                                                                                                    | 0.                                                                                                    | =1x 50 MD                                                                                                    |                                                          | his Applicatio                                              | n:                          |                           |           |
| Please upto<br>Classe Letter<br>Documents<br>Documents<br>Machine 14<br>Uachmont<br>Uachmont<br>CTIC Nenc' B<br>o document the<br>comment the                                                                                                    | dor to Support Reque<br>de alter Franc<br>Me desarrend M France<br>winders The concentration<br>activities (MST NOT<br>eccenter) These trans                                                                                                    | a<br>MUST NOT coord 2<br>social 52 characters                                                                                                    | n Ja, SO MB.<br>Scharzeten in long<br>In knoch.<br>Vien entans, and ei                                                                                                    | eth.                                                     | l, which may delaw                                          | the reviews                 | D'OCER.                   | _         |
| Nesse upto<br>Cover Letter<br>Documents<br>Machineria<br>tachmeni<br>e Tic Ness file<br>concerns they<br>a Machineria                                                                                                    | dor to Support Reque<br>(di allere Pares)<br>Me datas med 13 Pares<br>vibility Pice accelent                                                                                                    | a<br>MUST NOT coord 2<br>social 52 characters                                                                                                    | n Ja, SO MB.<br>Scharzeten in long<br>In knoch.<br>Vien entans, and ei                                                                                                    | eth.                                                     | l, which may delaw                                          | the reviews                 | process.                  | contracts |
| Vision up to<br>Convertent<br>Decument<br>Decume | don to Support Reque<br>de altern hieren<br>Merdenserver d'Allier ma<br>wickling für destruktion<br>sectoristic Martin Stratter<br>sectoristic Martin Stratter<br>sectoristic any of franz familier                                                                                                    | a<br>MUST NOT coord 2<br>social 52 characters                                                                                                    | n Ja, SO MB.<br>Scharzeten in long<br>In knoch.<br>Vien entans, and ei                                                                                                    | eth.                                                     | l, which may delaw                                          | the reviews                 | process.                  | centrel   |
| Nesse upto<br>Cover Letter<br>Documents<br>Machineria<br>tachmeni<br>e Tic Ness file<br>concerns they<br>a Machineria                                                                                                    | don to Support Reque<br>distribution from<br>Mr. Assessment for Director<br>whiching The concerning<br>execution (MLCT MDT<br>occased any of Prins Unit<br>execution) (MLCT MDT<br>occased any of Prins Unit<br>constraints) (MLCT MDT<br>occased any of Prins Unit<br>constraints) (MLCT MDT<br>occased any occased any occased any occased any occased<br>(MLCT MDT) (MLCT MDT) (MLCT M                                                          | a<br>HIST VOC International<br>HIST VOC Internet 2<br>Stored 22 Antonio 2<br>Stored 2 Antonio 2<br>Stored 2<br>Antonio 2<br>Stored 2<br>Stored 2 | esta, 50 MB<br>Scharzcher in leng<br>In Lench<br>ette rotzan, and de<br>Inschar ing Jacked?                                                                                                    | rh.<br>Innat be retrieve<br>diskonedervecter             | Lahich mor Sche<br>printzekopilact<br>Aak                   | the reviews                 | process.                  |           |
| Annon upfo<br>Court Letter<br>Decuments<br>Decuments<br>De                                                                   | den to Support Reque<br>de la des francés de la des<br>de la deserve d'Al francés<br>de la deserve d'Al francés | a<br>HIST INT more than<br>HIST INT more than<br>State of the many state<br>of the state can be a<br>state of the state of the<br>State<br>Base State State                                                                                                    | <ul> <li>Tay SO MB</li> <li>Schwatzkas in long</li> <li>Tay and the source and of the source and of the source and of the source and the source of the source of the source</li></ul> | rh.<br>Imat be tetrisee<br>dhilonadonacha<br>Descliption | S. which your dollar<br>go yr scolloop Race<br>Ante<br>Ante | the ro/kee<br>actability at | encelle.<br>Alche volcesc | centrent  |

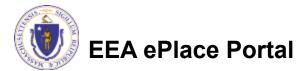

### **Step 5: Special Fee Provision**

- Select Special Fee Provision, if applicable.
- Click "Continue Application" to proceed

| 1 2 3 Application                               | 4 Documents         | s Saccul Fee<br>Provision | 6 Deview | 7 Samera                                      |
|-------------------------------------------------|---------------------|---------------------------|----------|-----------------------------------------------|
| Step 5: Special Fee Pr<br>Special Fee Provision | ovision > Page 1 of | 1                         |          | <ul> <li>Indicates o required tell</li> </ul> |
| Exemption: 🖉                                    |                     |                           |          |                                               |
| Exclusion Openial agreement                     | t or policy): 🔵     |                           |          |                                               |
| 🗆<br>Substitution (ASP/IRP): 🥥                  |                     |                           |          |                                               |
| Double Ree for Enforcement                      | e Q                 |                           |          |                                               |
| 0                                               |                     |                           |          |                                               |
| <ul> <li>Hankhip payment extension</li> </ul>   | i request: 🕐        |                           |          |                                               |

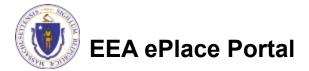

#### Step 6: Review

- The entire application is shown on a single page for your review
- If you notice something that you want to change, click "Edit Application"
- Otherwise, continue to the bottom of the page

| 1 z Application                                                                                                    | 4 Decaments              | Special Fee              | 6 Bayley      | <ul> <li>Application</li> <li>Submitted</li> </ul> |      |
|----------------------------------------------------------------------------------------------------|--------------------------|--------------------------|---------------|----------------------------------------------------|------|
| 1 1 Monsation                                                                                                    |                          | * Provision              |               | * Submitted                                        |      |
| Step 6: Review                                                                                                    |                          |                          |               |                                                    |      |
| Continue Application a                                                                                                    |                          |                          |               |                                                    |      |
| Cominue Application e                                                                                                    |                          |                          |               | Save and resume                                    | 1900 |
| Sease review the information                                                                                                    |                          |                          |               | ted, you will not be able                          | e to |
| make changes. To make chan                                                                                                    | nges after submittal you | must contect the Departm | ent directly. |                                                    |      |
| Review and Co                                                                                                    | artification             |                          |               |                                                    |      |
| review and Co                                                                                                    | eruncation               |                          |               |                                                    |      |
|                                                                                                    |                          |                          |               |                                                    |      |
|                                                                                                    |                          |                          |               |                                                    |      |
|                                                                                                    |                          |                          |               |                                                    |      |
|                                                                                                    |                          |                          |               |                                                    |      |
|                                                                                                    | 7                        | Edit Application         |               |                                                    |      |
|                                                                                                    | $\nearrow$               | Edit Application         |               |                                                    |      |
|                                                                                                    | $\nearrow$               | Edit Application         |               |                                                    |      |
|                                                                                                    | $\nearrow$               | Edit Application         |               |                                                    |      |
| Internation                                                                                                    | 7                        | Edit Application         |               |                                                    |      |
| Contintee                                                                                                    |                          | Edit Application         |               |                                                    |      |
|                                                                                                    | <u> </u>                 |                          |               |                                                    |      |
| ndvatur                                                                                                    |                          | Nephone #1012-726-3211   |               |                                                    |      |
| ndwitkal<br>Mang Incing<br>10 Witker Sirver                                                                                                    |                          |                          |               |                                                    |      |
| ndwatkal<br>Instang Douing<br>Oo Witter Survey<br>Instan, MA, 02103                                                                                                    |                          | Nephone #1012-726-3211   |               |                                                    |      |
| ndevelue<br>lessing totang<br>00 Winer Sines<br>Internet Access<br>Interd States                                                                                                    |                          | Nephone #1012-726-3211   |               |                                                    |      |
| ndevelue<br>lessing totang<br>00 Winer Sines<br>Internet Access<br>Interd States                                                                                                    |                          | Nephone #1012-726-3211   |               |                                                    |      |
| ndwatca<br>Instang<br>Do Waxe Sawa<br>Down MA, 02505<br>Mitwel Status<br>Artised Status                                                                                                    |                          | Nephone #1012-726-3211   |               |                                                    |      |
| Committee<br>Individual<br>Indiana Joseph<br>Indiana Joseph                                                                 |                          | Nephone #1012-726-3211   |               |                                                    |      |
| ndwatca<br>Instang<br>Do Waxe Sawa<br>Down MA, 02505<br>Mitwel Status<br>Artised Status                                                                                                    |                          | Nephone #1012-726-3211   |               |                                                    |      |
| ndwatca<br>Instang<br>Do Waxe Sawa<br>Down MA, 02505<br>Mitwel Status<br>Artised Status                                                                                                    |                          | Nephone #1012-726-3211   |               |                                                    |      |
| newska<br>orang bening<br>do winer Some<br>insers, NA, 02003<br>Mited States<br>he Tagis Information: Yes<br>Permittee Company                                                                                                    | E                        | Nephone #1012-726-3211   |               |                                                    |      |
| newska<br>orang bening<br>do winer Some<br>insers, NA, 02003<br>Mited States<br>he Tagis Information: Yes<br>Permittee Company                                                                                                    | E                        | Nephone #1012-726-3211   |               |                                                    |      |
| www.com<br>employee.<br>00 Weards Soviel<br>00 Weards Soviel<br>Metal Soviel<br>Metal | E                        | Nephone #1012-726-3211   |               |                                                    |      |
| ndwatca<br>Instang<br>Do Waxe Sawa<br>Down MA, 02505<br>Mitwel Status<br>Artised Status                                                                                                    | E                        | Nephone #1012-726-3211   | Const Tenna   | Action                                             |      |

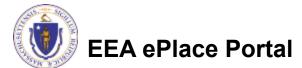

## Step 6: Review

- Read the Certification Statement
- Click the check the box to complete your certification
- Click on "Continue Application" to proceed with the submittal of your application

**EEA ePlace Portal** 

# ٢

#### Application Submitter

Individual Testing Eipas Melrose, MA, 01928 Telephone #:123-123-2323 E-mail:testing@eipas.com

| I certify that I am familiar with the work proposed and that to the best of my knowledge and belief the i<br>this application is true, complete, and accurate. | information contained in |     |
|----------------------------------------------------------------------------------------------------|--------------------------|-----|
|                                                                                                    |                          |     |
| By checking this box, I agree to the above certification.                                                                                                    | Date:                    |     |
| Continue Application »                                                                                                    | Save and resume la       | tor |

## Step 7: Pay Fees

- Both online payment and pay by mail options are available
- Online payment will require a service charge
- Click the appropriate box to continue

|             |             |             |             |             |             |             |             |             |             |             |             |             |             |             |             |             |             |             |             |             |             |             |             |             |             |             |             |           |       |             |             |             |            |           |            |            |            |          |          |            |           |           |            |            |           |            |       |       |              |              | 1            | 1            | 1          | ٦            | ٦            | ٦          | ٦            | ٦            | ٦            | ٦          | ٦          | _ ٦          |      |      |      |     |     |          | <u> </u> | 16 | 16 | 16 | 16 | 16 | 16 | na l  | na l  | na l  | ns l | e 6          | es.          | es.          | es.          | es.          | e 6          | es.          | es.          | ans.  | ans.  |
|-------------|-------------|-------------|-------------|-------------|-------------|-------------|-------------|-------------|-------------|-------------|-------------|-------------|-------------|-------------|-------------|-------------|-------------|-------------|-------------|-------------|-------------|-------------|-------------|-------------|-------------|-------------|-------------|-----------|-------|-------------|-------------|-------------|------------|-----------|------------|------------|------------|----------|----------|------------|-----------|-----------|------------|------------|-----------|------------|-------|-------|--------------|--------------|--------------|--------------|------------|--------------|--------------|------------|--------------|--------------|--------------|------------|------------|--------------|------|------|------|-----|-----|----------|----------|----|----|----|----|----|----|-------|-------|-------|------|--------------|--------------|--------------|--------------|--------------|--------------|--------------|--------------|-------|-------|
|             |             |             |             |             |             |             |             |             |             |             |             |             |             |             |             |             |             |             |             |             |             |             |             |             |             |             |             |           |       |             |             |             |            |           |            |            |            |          |          |            |           |           |            |            |           |            |       |       |              |              | 1            | 1            | 1          | ٦            | ٦            | ٦          | ٦            | ٦            | ٦            | ٦          | ٦          | _ ٦          |      |      |      |     |     |          | <u> </u> | 16 | 16 | 16 | 16 | 16 | 16 | na l  | na l  | na l  | ns l | e 6          | es.          | es.          | es.          | es.          | e 6          | es.          | es.          | ans.  | ans.  |
|             |             |             |             |             |             |             |             |             |             |             |             |             |             |             |             |             |             |             |             |             |             |             |             |             |             |             |             |           |       |             |             |             |            |           |            |            |            |          |          |            |           |           |            |            |           |            |       |       |              |              | 1            | 1            | 1          | ٦            | ٦            | ٦          | ٦            | ٦            | ٦            | ٦          | ٦          | ٦            |      |      |      |     |     |          | <u> </u> |    |    |    | 16 | 16 | 16 | nis I | nis I | nis I | ns l | e 6          | es.          | es.          | es.          | es.          | e 6          | es.          | es.          | ans.  | ans.  |
|             |             |             |             |             |             |             |             |             |             |             |             |             |             |             |             |             |             |             |             |             |             |             |             |             |             |             |             |           |       |             |             |             |            |           |            |            |            |          |          |            |           |           |            |            |           |            |       |       |              |              | 1            | 1            | 1          | ٦            | ٦            | ٦          | ٦            | ٦            | _ ٦          | ٦          | ٦          | ٦.           |      |      |      |     |     | <u> </u> | <u> </u> |    |    |    | 16 | 16 | 16 | na l  | na l  | na l  | ns l | e 6          | es.          | es.          | es.          | es.          | e 6          | es.          | es.          | ans . | ans . |
|             |             |             |             |             |             |             |             |             |             |             |             |             |             |             |             |             |             |             |             |             |             |             |             |             |             |             |             |           |       |             |             |             |            |           |            |            |            |          |          |            |           |           |            |            |           |            |       |       |              |              | 1            | 1            | 1          | ٦.           | ٦.           | ٦.         | ٦.           | ٦.           | ٦.           | ٦.         | ٦.         | ٦.           |      |      |      |     |     |          | <u> </u> |    |    |    | 16 | 16 | 16 | na l  | na l  | na l  | ns l | <b>e</b> 6   | es .         | es .         | es .         | es .         | <b>e</b> 6   | es .         | es .         | ans . | ans . |
|             |             |             |             |             |             |             |             |             |             |             |             |             |             |             |             |             |             |             |             |             |             |             |             |             |             |             |             |           |       |             |             |             |            |           |            |            |            |          |          |            |           |           |            |            |           |            |       |       |              |              | 1            | 1            | 1          | ٦.           | ٦.           | ٦.         | ٦.           | ٦.           | ٦.           | ٦.         | ٦.         | ٦.           |      |      |      |     |     |          | <u> </u> |    |    |    | 16 | 16 | 16 | na l  | na l  | na l  | ns l | e 6          | es .         | es .         | es .         | es .         | e 6          | es .         | es .         | ans . | ans . |
|             |             |             |             |             |             |             |             |             |             |             |             |             |             |             |             |             |             |             |             |             |             |             |             |             |             |             |             |           |       |             |             |             |            |           |            |            |            |          |          |            |           |           |            |            |           |            |       |       |              |              | 1            | 1            | 1          | ٦.           | ٦.           | ٦.         | ٦.           | ٦.           | ٦.           | ٦.         | ٦.         | ٦.           |      |      |      |     |     |          | <u> </u> |    |    |    | 16 | 16 | 16 | na l  | na l  | na l  | ns l | e 6          | es .         | es .         | es .         | es .         | e 6          | es .         | es .         | ans . | ans . |
| 1           | 1           | 1           | 1           | 1           | 1           | 1           | 1           | 1           | 1           | 1           | 1           | 1           | 1           | 1           | 1           | 1           | 1           | 1           | 1           | 1           | 1           | 1           | 1           | 1           | 1           | 1           | 1           | 1         | 1     | 1           | 1           | 1           | 1          | 1         | 1          | 1          | 1          | 1        | 1        | 1          | 1         | l         | L          | l          | l         | 1          | 1     |       |              |              |              |              |            |              |              |            |              |              |              |            |            |              |      |      |      |     |     |          |          |    |    |    |    |    |    | ns.   | ns.   | ns.   | ns.  | <b>r</b> 6   | <b>r</b> 6   | <b>r</b> 6   | <b>r</b> 6   | <b>r</b> 6   | <b>r</b> 6   | <b>r</b> 6   | <b>r</b> 6   | es.   | es.   |
| 1           | 1           | 1           | 1           | 1           | 1           | 1           | 1           | 1           | 1           | 1           | 1           | 1           | 1           | 1           | 1           | 1           | 1           | 1           | 1           | 1           | 1           | 1           | 1           | 1           | 1           | 1           | 1           | 1         | 1     | 1           | 1           | ٦           | 1          | 1         | ٦.         | ٦.         | ٦.         | ٦.       | ٦.       | ٦.         | ٦.        | ٦.        | 1          | l          | l         | l          | 1     |       |              |              |              |              |            |              |              |            |              |              |              |            |            |              |      |      |      |     |     |          |          |    |    |    |    |    |    | ns.   | ns.   | ns.   | ns.  | <b>r</b> .s. | <b>r</b> .s. | <b>r</b> .s. | <b>r</b> .s. | <b>r</b> .s. | <b>r</b> .s. | <b>r</b> .s. | <b>r</b> .s. | rs.   | rs.   |
| 1           | 1           | 1           | 1           | 1           | 1           | 1           | 1           | 1           | 1           | 1           | 1           | 1           | 1           | 1           | 1           | 1           | 1           | 1           | 1           | 1           | 1           | 1           | 1           | 1           | 1           | 1           | 1           | 1         | 1     | 1           | 1           | ٦           | 1          | 1         | ٦.         | ٦.         | ٦.         | ٦.       | ٦.       | ٦.         | ٦.        | ٦.        | 1          | l          | l         | l          | 1     |       |              |              |              |              |            |              |              |            |              |              |              |            |            |              |      |      |      |     |     |          |          |    |    |    |    |    |    | ns.   | ns.   | ns.   | ns.  | <b>r</b> .s. | <b>r</b> .s. | <b>r</b> .s. | <b>r</b> .s. | <b>r</b> .s. | <b>r</b> .s. | <b>r</b> .s. | <b>r</b> .s. | rs.   | rs.   |
| ٦           | ٦           | ٦           | ٦           | ٦           | ٦           | ٦           | ٦           | ٦.          | ٦.          | ٦.          | ٦.          | ٦.          | ٦.          | ٦.          | ٦.          | ٦.          | ٦.          | ٦.          | ٦.          | ٦.          | ٦.          | ٦.          | ٦.          | ٦.          | ٦.          | ٦.          | ٦.          | ٦.        | _ ٦   | ٦.          | ٦.          | ٦.          | ٦.         | ٦.        | ٦.         | ٦.         | ٦.         | ٦.       | ٦.       | ٦.         | ٦.        | ٦.        | ٦.         | ٦          | ٦         | ٦          | ٦     |       |              |              |              |              |            |              |              |            |              |              |              |            |            |              | Ī    |      |      | Ī   |     | ī        | ī        |    |    |    |    |    |    | ns.   | ns.   | ns.   | ns.  | <b>e</b> 6   | <b>e</b> 6   | <b>e</b> 6   | <b>e</b> 6   | <b>e</b> 6   | <b>e</b> 6   | <b>e</b> 6   | <b>e</b> 6   | es.   | es.   |
| ٦           | ٦           | ٦           | ٦           | ٦           | ٦           | ٦           | ٦           | ٦.          | ٦.          | ٦.          | ٦.          | ٦.          | ٦.          | ٦.          | ٦.          | ٦.          | ٦.          | ٦.          | ٦.          | ٦.          | ٦.          | ٦.          | ٦.          | ٦.          | ٦.          | ٦.          | ٦.          | ٦.        | _ ٦   | ٦.          | ٦.          | ٦.          | ٦.         | ٦.        | ٦.         | ٦.         | ٦.         | ٦.       | ٦.       | ٦.         | ٦.        | ٦.        | ٦.         | ٦          | ٦         | ٦          | ٦     |       |              |              |              |              |            |              |              |            |              |              |              |            |            |              | Ī    |      |      | Ī   |     | ī        | ī        |    |    |    |    |    |    | ns.   | ns.   | ns.   | ns.  | <b>e</b> 6   | <b>e</b> 6   | e 16         | e 16         | e 16         | e 16         | e 16         | e 16         | es.   | es.   |
|             |             |             |             |             |             |             |             |             |             |             |             |             |             |             |             |             |             |             |             |             |             |             |             |             |             |             |             |           |       |             |             |             |            | ٦.        | ٦.         | ٦.         | ٦.         | ٦.       | ٦.       | ٦.         | ٦.        | ٦.        | ٦.         | ٦          | ٦         | ٦          | ٦     |       | Γ            |              |              |              |            |              |              |            |              |              |              |            |            |              | l    | l    | l    | l   |     | ī        | ī        |    |    |    |    |    |    | ns.   | ns.   | ns.   | ns.  | es.          | es.          | es.          | es.          | es.          | es.          | es.          | es.          | es.   | es.   |
|             |             |             |             |             |             |             |             |             |             |             |             |             |             |             |             |             |             |             |             |             |             |             |             |             |             |             |             |           |       |             |             |             |            | ٦.        | ٦.         | ٦.         | ٦.         | ٦.       | ٦.       | ٦.         | ٦.        | ٦.        | ٦.         | ٦          | ٦         | ٦          | ٦     |       | Γ            |              |              |              |            |              |              |            |              |              |              |            |            |              | l    | l    | l    | l   |     | ī        | ī        |    |    |    |    |    |    | ns.   | ns.   | ns.   | ns.  | es.          | es.          | es.          | es.          | es.          | es.          | es.          | es.          | es.   | es.   |
|             |             |             |             |             |             |             |             |             |             |             |             |             |             |             |             |             |             |             |             |             |             |             |             |             |             |             |             |           |       |             |             |             |            | ٦.        | ٦.         | ٦.         | ٦.         | ٦.       | ٦.       | ٦.         | ٦.        | ٦.        | ٦.         | ٦          | ٦         | ٦          | ٦     |       | Γ            |              |              |              |            |              |              |            |              |              |              |            |            |              |      |      |      | l   |     | i        | ï        |    |    |    |    |    |    | ns.   | ns.   | ns.   | rs.  | e 6.         | e 6.         | e 6.         | e 6.         | e 6.         | e 6.         | e 6.         | e 6.         | en.   | en.   |
|             |             |             |             |             |             |             |             |             |             |             |             |             |             |             |             |             |             |             |             |             |             |             |             |             |             |             |             |           |       |             |             |             |            |           | ٦.         | ٦.         | ٦.         | ٦.       | ٦.       | ٦.         | ٦.        | ٦.        | ٦.         | ٦          | ٦         | ٦          |       |       | Γ            |              |              |              |            |              |              |            |              |              |              |            |            |              |      |      |      | l   |     | i        | ï        |    |    |    |    |    |    | ns.   | ns.   | ns.   | rs.  | e 6.         | e 6.         | e 6.         | e 6.         | e 6.         | e 6.         | e 6.         | e 6.         | en.   | en.   |
| Г           | Г           | Г           | Г           | Г           | Г           | Г           | Г           | ٦           | ٦           | ٦           | ٦           | ٦           | ٦           | ٦           | ٦           | ٦           | ٦           | ٦           | ٦           | ٦           | ٦           | ٦           | ٦           | ٦           |             |             |             | ٦.        | ٦.    | ٦.          | ٦.          | ٦.          |            |           |            | ٦.         | ٦.         | ٦.       | ٦.       | ٦.         | ٦.        | ٦.        | ٦.         | П          | П         | ٦          | ٦     |       |              |              |              |              |            |              |              |            |              |              |              |            |            |              |      |      |      | l   |     | i        | ï        |    |    |    |    |    |    | ns.   | ns.   | ns.   | rs.  | e 6.         | e 6.         | e 6.         | e 6.         | e 6.         | e 6.         | e 6.         | e 6.         | en.   | en.   |
| Г           | Г           | Г           | Г           | Г           | Г           | Г           | Г           | ٦           | ٦           | ٦           | ٦           | ٦           | ٦           | ٦           | ٦           | ٦           | ٦           | ٦           | ٦           | ٦           | ٦           | ٦           | ٦           | ٦           |             |             |             | ٦.        | ٦.    | ٦.          | ٦.          | ٦.          |            |           |            | ٦.         | ٦.         | ٦.       | ٦.       | ٦.         | ٦.        | ٦.        | ٦.         | П          | П         | ٦          | ٦     |       |              |              |              |              |            |              |              |            |              |              |              |            |            |              |      |      |      |     |     | i        | i        |    |    |    |    |    |    | ns.   | ns.   | ns.   | ns.  | •            | •            | •            | •            | •            | •            | •            | •            | e a   | e a   |
|             |             |             |             |             |             |             |             |             |             |             |             |             |             |             |             |             |             |             |             |             |             |             |             |             |             |             |             |           |       |             |             |             |            |           |            |            |            |          |          |            | ٦.        | ٦.        | ٦.         | ٦          | ٦         | ٦          |       |       |              |              |              |              |            |              |              |            |              |              |              |            |            |              |      |      |      |     |     | i        | i        |    |    |    |    |    |    | ns.   | ns.   | ns.   | ns.  | •            | •            | •            | •            | •            | •            | •            | •            | e a   | e a   |
| ٦           | ٦           | ٦           | ٦           | ٦           | ٦           | ٦           | ٦           |             |             |             |             |             |             |             |             |             |             |             |             |             |             |             |             |             |             |             |             |           |       |             |             |             |            |           |            |            | ٦.         |          |          | ٦.         | ٦.        | ٦.        | П          | П          | П         | П          | П     |       |              |              |              |              |            |              |              |            |              |              |              |            |            |              |      |      |      |     |     | i        | i        |    |    |    |    |    |    | ns.   | ns.   | ns.   | ns.  | •            | •            | •            | •            | •            | •            | •            | •            | e a   | e a   |
|             |             |             |             |             |             |             |             |             |             |             |             |             |             |             |             |             |             |             |             |             |             |             |             |             |             |             |             |           |       |             |             |             |            |           |            |            |            |          |          |            |           | ٦.        | ٦.         | П          | ٦         | П          |       |       |              |              |              |              |            |              |              |            |              |              |              |            |            |              |      |      |      |     |     |          |          |    |    |    |    |    |    |       |       |       | r s  | **           | **           | **           | **           | **           | **           | **           | **           | e a   | e a   |
|             |             |             |             |             |             |             |             |             |             |             |             |             |             |             |             |             |             |             |             |             |             |             |             |             |             |             |             |           |       |             |             |             |            |           |            |            |            |          |          |            |           |           |            |            | П         |            |       |       |              |              |              |              |            |              |              |            |              |              |              |            | ı          |              |      |      |      |     |     |          |          |    |    |    |    |    |    | n     | n     | n     | •    | e            | e            | e            | e            | e            | e            | e            | e            | 'n    | 'n    |
|             |             |             |             |             |             |             |             |             |             |             |             |             |             |             |             |             |             |             |             |             |             |             |             |             |             |             |             |           |       |             |             | -           |            |           |            |            |            | <u> </u> | <u> </u> |            |           |           | <b>.</b> . | -          | -         | -          |       |       |              |              |              |              |            |              |              |            |              |              |              |            |            |              |      |      |      |     |     |          |          |    |    |    |    |    |    | n     | n     | n     | •    | e            | e            | e            | e            | e            | e            | e            | e            | 'n    | 'n    |
| -           | -           | -           | -           | -           | -           | -           | -           | -           | -           | -           | -           | -           | -           | -           | -           | -           | -           | -           | -           | -           | -           | -           | -           | -           | -           | -           | -           | -         | -     | -           | -           | -           |            | <u> </u>  | <u> </u>   |            |            |          |          |            |           | <b>.</b>  | <b>.</b>   | -          | -         | П          |       | 5     |              |              |              |              |            |              |              |            |              |              |              |            |            |              |      |      |      |     |     |          |          |    |    |    |    |    |    | n     | n     | n     | •    | e            | e            | e            | e            | e            | e            | e            | e            | 'n    | 'n    |
|             |             |             |             |             |             |             |             |             |             |             |             |             |             |             |             |             |             |             |             |             |             |             |             |             |             |             |             |           |       |             |             | •           |            | •         | •          | •          | •          | •        | •        | •          | •         | •         | •          | •          | •         | -          | 8     | 8     | 8            | 8            | 8            | 8            | 8          | 8            | 8            | 8          | 8            | 8            | 8            | 8          | 8          |              |      |      |      |     |     |          |          |    |    |    |    |    |    |       |       |       | ,    | e            | e            | e            | e            | e            | e            | e            | e            | *     | *     |
|             |             |             |             |             |             |             |             |             |             |             |             |             |             |             |             |             |             |             |             |             |             |             |             |             |             |             |             |           |       |             |             | •           |            | •         | •          | •          | •          | •        | •        | •          | •         | •         | •          | •          | •         | -          | 8     | 8     | 8            | 8            | 8            | 8            | 8          | 8            | 8            | 8          | 8            | 8            | 8            | 8          | 8          |              |      |      |      |     |     |          |          |    |    |    |    |    |    |       |       |       | ,    | e            | e            | e            | e            | e            | e            | e            | e            | *     | *     |
|             |             |             |             |             |             |             |             |             |             |             |             |             |             |             |             |             |             |             |             |             |             |             |             |             |             |             |             |           |       |             |             | •           |            | •         | •          | •          | •          | •        | •        | •          | •         | •         | •          | •          | •         | -          | 8     | 8     | 8            | 8            | 8            | 8            | 8          | 8            | 8            | 8          | 8            | 8            | 8            | 8          | 8          |              |      |      |      |     |     |          |          |    |    |    |    |    |    |       |       |       | ,    | e            | e            | e            | e            | e            | e            | e            | e            | *     | *     |
| •           | •           | •           | •           | •           | •           | •           | •           | •           | •           | •           | •           | •           | •           | •           | •           | •           | •           | •           | •           | •           | •           | •           | •           | •           | •           | •           | •           | •         | •     | •           | •           | •           | •          | •         | •          | •          | · ·        | •        | •        | •          | •         | <b>.</b>  | •          | •          | •         | <u> </u>   |       | 8     |              |              |              |              |            |              |              |            |              |              |              |            |            |              |      |      |      |     |     |          |          |    |    |    |    |    |    |       |       |       | ,    | e            | e            | e            | e            | e            | e            | e            | e            | *     | *     |
|             |             |             |             |             |             |             |             |             |             |             |             |             |             |             |             |             |             |             |             |             |             |             |             |             |             |             |             |           |       |             |             |             |            |           |            |            |            |          |          |            |           | •         |            |            |           |            | 8     | 8     | 8            |              |              |              | 8          | 8            | 8            |            |              |              | 8            | 8          | 8          | 8            |      |      |      |     |     |          |          |    |    |    |    |    |    |       |       |       |      | •            | •            | •            | •            | •            | •            | •            | •            | *     | *     |
|             |             |             |             |             |             |             |             |             |             |             |             |             |             |             |             |             |             |             |             |             |             |             |             |             |             |             |             |           |       |             |             |             |            |           |            |            |            |          |          |            |           | •         |            |            |           |            | 8     | 8     | 8            |              |              |              | 8          | 8            | 8            |            |              |              | 8            | 8          | 8          | 8            |      |      |      |     |     |          |          |    |    |    |    |    |    |       |       |       |      | •            | •            | •            | •            | •            | •            | •            | •            | *     | *     |
|             |             |             |             |             |             |             |             |             |             |             |             |             |             |             |             |             |             |             |             |             |             |             |             |             |             |             |             |           |       |             |             |             |            |           |            |            |            |          |          |            |           | •         |            |            |           |            | 8     | 8     | 8            |              |              |              | 8          | 8            | 8            |            |              |              | 8            | 8          | 8          | 8            |      |      |      |     |     |          |          |    |    |    |    |    |    |       |       |       |      | •            | •            | •            | •            | •            | •            | •            | •            | *     | *     |
| •           | •           | •           | •           | •           | •           | •           | •           | •           | •           | •           | •           |             |             |             |             |             |             |             |             |             |             |             |             |             | •           | •           | •           | •         | •     | •           | •           |             | •          |           |            |            | · ·        | •        | •        | •          | •         | •         | •          | •          | -         | •          |       |       |              |              |              |              |            |              |              |            |              |              |              |            |            |              |      |      |      |     |     | ļ        |          |    |    |    |    |    |    |       |       |       |      | •            | •            | •            | •            | •            | •            | •            | •            | *     | *     |
|             |             |             |             |             |             |             |             |             |             |             |             | 16          | 16          | 16          | 16          | 16          | 16          | 16          | 16          | 16          | 16          | 16          | 16          | 16          |             |             |             |           |       |             |             | 16          |            |           | 16         |            |            |          |          |            | *         | *         |            | *          | *         | *          | 8     |       |              |              |              |              |            |              |              |            |              |              |              |            |            |              |      |      |      | •   | •   | ,        |          |    |    |    |    |    |    |       |       |       |      | •            | •            | •            | •            | •            | •            | •            | •            |       |       |
| ns l        | ns l        | ns l        | ns l        | ns l        | ns l        | ns l        | ns l        | ns l        | ns l        | ns l        | ns l        | ns l        | ns l        | ns l        | ns l        | ns l        | ns l        | ns l        | ns l        | ns l        | ns l        | ns l        | ns l        | ns l        | ns l        | ns l        | ns l        | ns l      | ns l  | ns -        | ns -        | ns          | ns l       | ns l      | ns l       | ns l       | ns l       | ns -     | ns I     | ns I       | ns I      | 16        | ns I       | ns I       | ns I      | ns I       | ns I  | ns -  | ns.          | ns.          | ns.          | ns.          | ns.        | ns.          | ns.          | ns.        | ns.          | ns.          | ns.          | ns.        | ns.        | ns.          | r s  |      |      |     |     |          | •        |    |    |    |    |    |    |       |       |       |      |              |              |              |              |              |              |              |              |       |       |
| ns l        | ns l        | ns l        | ns l        | ns l        | ns l        | ns l        | ns l        | ns l        | ns l        | ns l        | ns l        | ns l        | ns l        | ns l        | ns l        | ns l        | ns l        | ns l        | ns l        | ns l        | ns l        | ns l        | ns l        | ns l        | ns l        | ns l        | ns l        | ns l      | ns l  | ns -        | ns -        | ns          | ns l       | ns l      | ns l       | ns l       | ns l       | ns -     | ns I     | ns I       | ns I      | 16        | ns I       | ns I       | ns I      | ns I       | ns I  | ns -  | ns.          | ns.          | ns.          | ns.          | ns.        | ns.          | ns.          | ns.        | ns.          | ns.          | ns.          | ns.        | ns.        | ns.          | r s  |      |      |     |     |          | •        |    |    |    |    |    |    |       |       |       |      |              |              |              |              |              |              |              |              |       |       |
| ns l        | ns l        | ns l        | ns l        | ns l        | ns l        | ns l        | ns l        | ns l        | ns l        | ns l        | ns l        | ns l        | ns l        | ns l        | ns l        | ns l        | ns l        | ns l        | ns l        | ns l        | ns l        | ns l        | ns l        | ns l        | ns l        | ns l        | ns l        | ns l      | ns l  | ns -        | ns -        | ns          | ns l       | ns l      | ns l       | ns l       | ns l       | ns -     | ns I     | ns I       | ns I      | 16        | ns I       | ns I       | ns I      | ns I       | ns I  | ns -  | ns.          | ns.          | ns.          | ns.          | ns.        | ns.          | ns.          | ns.        | ns.          | ns.          | ns.          | ns.        | ns.        | ns.          | r s  |      |      |     |     |          | •        |    |    |    |    |    |    |       |       |       |      |              |              |              |              |              |              |              |              |       |       |
| ns -        | ns -        | ns -        | ns -        | ns -        | ns -        | ns -        | ns -        | ns -        | ns -        | ns -        | ns -        | ns          | ns          | ns          | ns          | ns          | ns          | ns          | ns          | ns          | ns          | ns          | ns          | ns          | ns          | ns          | ns          | <b>66</b> | 66    | ns          | ns          | ns -        | rs         | <b>66</b> | <b>6</b> 8 | <b>6</b> 6 | <b>6</b> 6 | rs -     | rs -     | <b>6</b> 8 | 66        | <b>rs</b> | rs l       | 66         | <b>rs</b> | rs         | rs.   | 66    | 66           | rs.          | rs.          | rs.          | rs.        | ns.          | ns.          | rs.        | es.          | es.          | ns.          | rs.        | es.        | es.          | •    | •    | •    | •   | •   | •        | r        |    |    |    |    |    |    |       |       |       |      |              |              |              |              |              |              |              |              |       |       |
| ns -        | ns -        | ns -        | ns -        | ns -        | ns -        | ns -        | ns -        | ns -        | ns -        | ns -        | ns -        | ns          | ns          | ns          | ns          | ns          | ns          | ns          | ns          | ns          | ns          | ns          | ns          | ns          | ns          | ns          | ns          | <b>66</b> | 66    | ns          | ns          | ns -        | rs         | <b>66</b> | <b>6</b> 8 | <b>6</b> 6 | <b>6</b> 6 | rs -     | rs -     | <b>6</b> 8 | 66        | <b>rs</b> | rs l       | 66         | <b>rs</b> | rs         | rs.   | 66    | 66           | rs.          | rs.          | rs.          | rs.        | ns.          | ns.          | rs.        | es.          | es.          | ns.          | rs.        | es.        | es.          | •    | •    | •    | •   | •   | •        | r        |    |    |    |    |    |    |       |       |       |      |              |              |              |              |              |              |              |              |       |       |
| ns -        | ns -        | ns -        | ns -        | ns -        | ns -        | ns -        | ns -        | ns -        | ns -        | ns -        | ns -        | ns          | ns          | ns          | ns          | ns          | ns          | ns          | ns          | ns          | ns          | ns          | ns          | ns          | ns          | ns          | ns          | <b>66</b> | 66    | ns          | ns          | ns -        | rs         | <b>66</b> | <b>6</b> 8 | <b>6</b> 6 | <b>6</b> 6 | rs -     | rs -     | <b>6</b> 8 | 66        | <b>rs</b> | rs l       | 66         | <b>rs</b> | rs         | rs.   | 66    | 66           | rs.          | rs.          | rs.          | rs.        | ns.          | ns.          | rs.        | es.          | es.          | ns.          | rs.        | es.        | es.          | •    | •    | •    | •   | •   | •        | r        |    |    |    |    |    |    |       |       |       |      |              |              |              |              |              |              |              |              |       |       |
| ns -        | ns -        | ns -        | ns -        | ns -        | ns -        | ns -        | ns -        | ns -        | ns -        | ns -        | ns -        | ns          | ns          | ns          | ns          | ns          | ns          | ns          | ns          | ns          | ns          | ns          | ns          | ns          | ns          | ns          | ns          | <b>66</b> | 66    | ns          | ns          | ns -        | rs         | <b>66</b> | <b>6</b> 8 | <b>6</b> 6 | <b>6</b> 6 | rs -     | rs -     | <b>6</b> 8 | 66        | <b>rs</b> | rs l       | 66         | <b>rs</b> | rs         | rs.   | 66    | 66           | rs.          | rs.          | rs.          | rs.        | ns.          | ns.          | rs.        | es.          | es.          | ns.          | rs.        | es.        | es.          | •    | •    | •    | •   | •   | •        | r        |    |    |    |    |    |    |       |       |       |      |              |              |              |              |              |              |              |              |       |       |
| <b>F</b> .6 | <b>F</b> .6 | <b>F</b> .6 | <b>F</b> .6 | <b>F</b> .6 | <b>F</b> .6 | <b>F</b> .6 | <b>F</b> .6 | <b>F</b> .6 | <b>F</b> .6 | <b>F</b> .6 | <b>F</b> .6 | <b>F</b> .6 | <b>F</b> .6 | <b>F</b> .6 | <b>F</b> .6 | <b>F</b> .6 | <b>F</b> .6 | <b>F</b> .6 | <b>F</b> .6 | <b>F</b> .6 | <b>F</b> .6 | <b>F</b> .6 | <b>F</b> .6 | <b>F</b> .6 | <b>F</b> .6 | <b>F</b> .6 | <b>F</b> .6 | e 6       | e 6   | <b>F</b> .6 | <b>F</b> .6 | <b>F</b> .6 | <b>e</b> 6 | es        | e 6        | e 6        | e.s.       | es .     | e 6      | e 6        | e 6       | es        | es         | <b>e s</b> | es        | <b>f</b> 8 | es.   | es.   | <b>r</b> .s. | <b>r</b> .s. | <b>r</b> .s. | <b>r</b> .s. | <b>r</b> 6 | <b>r</b> .s. | <b>r</b> .s. | <b>6</b> 8 | <b>r</b> .s. | <b>r</b> .s. | <b>r</b> .s. | <b>6</b> 8 | <b>e</b> 6 | <b>r</b> .s. | **   | •    | •    | •   | •   | •        | •        |    |    |    |    |    |    |       |       |       |      |              |              |              |              |              |              |              |              |       |       |
| <b>e</b> 6  | <b>e</b> 6  | <b>e</b> 6  | <b>e</b> 6  | <b>e</b> 6  | <b>e</b> 6  | <b>e</b> 6  | <b>e</b> 6  | e 6         | e 6         | e 6         | e 6         | <b>e</b> 6  | <b>e</b> 6  | <b>e</b> 6  | <b>e</b> 6  | <b>e</b> 6  | e 6         | e 6         | e 6         | e 6         | e 6         | e 6         | e 6         | e 6         | e 6         | e 6         | e 6         | e 6       | e 6   | <b>e</b> 6  | <b>e</b> 6  | <b>e</b> 6  | e 6        | e 6       | e.s.       | e 6        | e.s.       | es .     | es .     | e 6        | e 6       | e 6       | e 6        | 6 K        | es        | <b>f</b> 8 | es.   | es.   | <b>r</b> .s. | <b>6</b> 6   | <b>6</b> 6   | <b>r</b> .s. | <b>6</b> 6 | <b>6</b> 8   | <b>6</b> 8   | <b>6</b> 8 | es.          | es.          | <b>r</b> .s. | <b>6</b> 8 | <b>e</b> 6 | e 6.         | **   | •    | •    | •   | •   | •        | e        | •  | •  | •  |    |    |    |       |       |       |      |              |              |              |              |              |              |              |              |       |       |
| <b>e</b> 6  | <b>e</b> 6  | <b>e</b> 6  | <b>e</b> 6  | <b>e</b> 6  | <b>e</b> 6  | <b>e</b> 6  | <b>e</b> 6  | e 6         | e 6         | e 6         | e 6         | e 6         | e 6         | e 6         | e 6         | e 6         | e 6         | e 6         | <b>e</b> 6  | <b>e</b> 6  | <b>e</b> 6  | <b>e</b> 6  | <b>e</b> 6  | <b>e</b> 6  | e 6         | e 6         | e 6         | e 6       | e 6   | <b>e</b> 6  | <b>e</b> 6  | <b>e</b> 6  | e 6        | e 6       | e.s.       | e 6        | e.s.       | es .     | es .     | e 6        | e 6       | e 6       | e 6        | 6 K        | es        | <b>f</b> 8 | es.   | es.   | <b>r</b> .s. | <b>6</b> 6   | <b>6</b> 6   | <b>r</b> .s. | <b>6</b> 6 | <b>6</b> 8   | <b>6</b> 8   | <b>6</b> 8 | es.          | es.          | <b>r</b> .s. | <b>6</b> 8 | <b>e</b> 6 | e 6.         | **   | •    | •    | •   | •   | •        | e        | •  | •  | •  |    |    |    |       |       |       |      |              |              |              |              |              |              |              |              |       |       |
| <b>e</b> 6  | <b>e</b> 6  | <b>e</b> 6  | <b>e</b> 6  | <b>e</b> 6  | <b>e</b> 6  | <b>e</b> 6  | <b>e</b> 6  | e 6         | e 6         | e 6         | e 6         | <b>e</b> 6  | <b>e</b> 6  | <b>e</b> 6  | <b>e</b> 6  | <b>e</b> 6  | <b>e</b> 6  | <b>e</b> 6  | <b>e</b> 6  | <b>e</b> 6  | <b>e</b> 6  | <b>e</b> 6  | <b>e</b> 6  | <b>e</b> 6  | e 6         | e 6         | e 6         | e 6       | e 6   | <b>e</b> 6  | <b>e</b> 6  | <b>e</b> 6  | e 6        | e 6       | e.s.       | e 6        | e.s.       | es .     | es .     | e 6        | e 6       | e 6       | e 6        | 6 K        | es        | <b>f</b> 8 | es.   | es.   | <b>r</b> .s. | <b>6</b> 6   | <b>6</b> 6   | <b>r</b> .s. | <b>6</b> 6 | <b>6</b> 8   | <b>6</b> 8   | <b>6</b> 8 | es.          | es.          | <b>r</b> .s. | <b>6</b> 8 | <b>e</b> 6 | e 6.         | **   | •    | •    | •   | •   | •        | e        | •  | •  | •  |    |    |    |       |       |       |      |              |              |              |              |              |              |              |              |       |       |
| <b>e</b> 6  | <b>e</b> 6  | <b>e</b> 6  | <b>e</b> 6  | <b>e</b> 6  | <b>e</b> 6  | <b>e</b> 6  | <b>e</b> 6  | e 6         | e 6         | e 6         | e 6         | e 6         | e 6         | e 6         | e 6         | e 6         | e 6         | e 6         | e 6         | e 6         | e 6         | e 6         | e 6         | e 6         | e 6         | e 6         | e 6         | e 6       | e 6   | <b>e</b> 6  | <b>e</b> 6  | <b>e</b> 6  | e 6        | e 6       | e.s.       | e 6        | e.s.       | es .     | es .     | e 6        | e 6       | e 6       | e 6        | 6 K        | es        | <b>f</b> 8 | es.   | es.   | <b>r</b> .s. | <b>6</b> 6   | <b>6</b> 6   | <b>r</b> .s. | <b>r</b> 6 | <b>6</b> 8   | <b>6</b> 8   | <b>6</b> 8 | es.          | es.          | <b>r</b> .s. | <b>6</b> 8 | <b>e</b> 6 | e 6.         | **   | •    | •    | •   | •   | •        | e        | •  | •  | •  |    |    |    |       |       |       |      |              |              |              |              |              |              |              |              |       |       |
| ana -       | ana -       | ana -       | ana -       | ana -       | ana -       | ana -       | ana -       | ans.        | ans.        | ans.        | ans.        | ans.        | ans.        | ans.        | ans.        | ans.        | ans.        | ans.        | ans.        | ans.        | ans.        | ans.        | ans.        | ans.        | ans.        | ans.        | ans.        | ans .     | ans . | ans .       | ans .       | ans .       | ans .      | ans .     | ans .      | ans .      | ans .      | ans -    | ans -    | ans -      | 15        | 15        | 15         | <b>75</b>  | <b>75</b> | 15         | 15    | rs.   | rs.          | ns.          | ns.          | ns -         | ens.       | ns.          | ns.          | ns.        | rs.          | rs.          | rs.          | es.        | rs.        | rs.          | e a  | e a  | e a  | e i | e i | n        | n        |    |    |    |    |    |    |       |       |       |      |              |              |              |              |              |              |              |              |       |       |
| ana -       | ana -       | ana -       | ana -       | ana -       | ana -       | ana -       | ana -       | ans.        | ans.        | ans.        | ans.        | ans.        | ans.        | ans.        | ans.        | ans.        | ans.        | ans.        | ans.        | ans.        | ans.        | ans.        | ans.        | ans.        | ans.        | ans.        | ans.        | ans .     | ans . | ans .       | ans .       | ans .       | ans .      | ans .     | ans .      | ans .      | ans .      | ans -    | ans -    | ans -      | 15        | 15        | 15         | <b>75</b>  | <b>75</b> | 15         | 15    | rs.   | rs.          | ns.          | ns.          | ns -         | ens.       | ns.          | ns.          | ns.        | rs.          | rs.          | rs.          | es.        | rs.        | rs.          | e a  | e a  | e a  | e i | e i | n        | n        |    |    |    |    |    |    |       |       |       |      |              |              |              |              |              |              |              |              |       |       |
| ens.        | ens.        | ens.        | ens.        | ens.        | ens.        | ens.        | ens.        | ans .       | ans .       | ans .       | ans .       | ans .       | ans .       | ans .       | ans .       | ans .       | ans .       | ans .       | ans .       | ans .       | ans .       | ans .       | ans .       | ans .       | ens.        | ens.        | ens.        | ens .     | ens . | ris l       | ris l       | ans .       | ens .      | ris I     | rs.        | rs.        | rs l       | rs l     | 15       | <b>75</b>  | <b>75</b> | <b>75</b> | <b>75</b>  | rs I       | rs I      | <b>75</b>  | rs.   | ns -  | rs.          | ns.          | ns.          | ns -         | ens.       | ns.          | ns.          | ns.        | rs.          | rs.          | rs.          | es.        | rs.        | rs.          | e a  | e a  | e a  | e i | e i | n        | n        |    |    |    |    |    |    |       |       |       |      |              |              |              |              |              |              |              |              |       |       |
| 10          | 10          | 10          | 10          | 10          | 10          | 10          | 10          | 10          | 10          | 10          | 10          | 10          | 10          | 10          | 10          | 10          | 10          | 10          | 10          | 10          | 10          | 10          | 10          | 10          | ans.        | ans.        | ans.        | ans .     | ans . | ans .       | ans .       | ans .       | ans .      | ans .     | ans .      | ans -      | ans -      | ans .    | ans .    | ans -      | ans .     | ans -     | ans -      | ans .      | 10        | ans 1      | ans.  | ans.  | ans.         | ans.         | ans.         | ens.         | ens.       | rs.          | rs.          | ans.       | ens.         | ens.         | ens.         | ens.       | ens.       | ens.         | ana. | ana. | ana. | n   | n   | m        | 'n       |    |    |    |    |    |    |       |       |       |      |              |              |              |              |              |              |              |              |       |       |
| 10          | 10          | 10          | 10          | 10          | 10          | 10          | 10          | 10          | 10          | 10          | 10          | 10          | 10          | 10          | 10          | 10          | 10          | 10          | 10          | 10          | 10          | 10          | 10          | 10          | ans.        | ans.        | ans.        | ans .     | ans . | ans .       | ans .       | ans .       | ans .      | ans .     | ans .      | ans -      | ans -      | ans .    | ans .    | ans -      | ans .     | ans -     | ans -      | ans .      | 10        | ans 1      | ans.  | ans.  | ans.         | ans.         | ans.         | ens.         | ens.       | rs.          | rs.          | ans.       | ens.         | ens.         | ens.         | ens.       | ens.       | ens.         | ana. | ana. | ana. | n   | n   | m        | 'n       |    |    |    |    |    |    |       |       |       |      |              |              |              |              |              |              |              |              |       |       |
| ans.        | ans.        | ans.        | ans.        | ans.        | ans.        | ans.        | ans.        | ans.        | ans.        | ans.        | ans.        | ans.        | ans.        | ans.        | ans.        | ans.        | ans.        | ans.        | ans.        | ans.        | ans.        | ans.        | ans.        | ans.        | ans.        | ans.        | ans.        | ans.      | ans.  | ans.        | ans.        | ans .       | ons .      | ans .     | ans .      | ans .      | ons .      | ans .    | ans .    | ans .      | ons .     | ons .     | 10         | of its     | or a      | or a       | or a  | ans.  | ans.         | ans.         | ans.         | ons.         | ons.       | ans.         | ans.         | ans.       | ens.         | ens.         | ans.         | ans.       | ans.       | ons.         | ons. | m    | m    | m   | m   | 'n       | 'n       |    |    |    |    |    |    | 5     | 5     | 5     | 5    |              |              |              |              |              |              |              |              |       |       |
| ans.        | ans.        | ans.        | ans.        | ans.        | ans.        | ans.        | ans.        | ans.        | ans.        | ans.        | ans.        | ans.        | ans.        | ans.        | ans.        | ans.        | ans.        | ans.        | ans.        | ans.        | ans.        | ans.        | ans.        | ans.        | ans.        | ans.        | ans.        | ans.      | ans.  | ans.        | ans.        | ans .       | ons .      | ans .     | ans .      | ans .      | ons .      | ans .    | ans .    | ans .      | ons .     | ons .     | 10         | of its     | or a      | or a       | or a  | ans.  | ans.         | ans.         | ans.         | ons.         | ons.       | ans.         | ans.         | ans.       | ens.         | ens.         | ans.         | ans.       | ans.       | ons.         | ons. | m    | m    | m   | m   | 'n       | 'n       |    |    |    |    |    |    | 5     | 5     | 5     | 5    |              |              |              |              |              |              |              |              |       |       |
| ons.        | ons.        | ons.        | ons.        | ons.        | ons.        | ons.        | ons.        | ons .       | ons .       | ons .       | ons .       | ons .       | ons .       | ons .       | ons .       | ons .       | ons .       | ons .       | ons .       | ons .       | ons .       | ons .       | ons .       | ons .       | ans.        | ans.        | ans.        | ons .     | ons.  | ans.        | ans.        | ons .       | ons        | ons .     | ans.       | ons .      | ons        | ons .    | ons .    | ons -      | ons -     | ons -     | ans .      | ons        | ons       | ons        | ons.  | ans.  | ans.         | ans.         | ans.         | ans.         | ons.       | ans.         | ans.         | ons.       | ans.         | ans.         | ans.         | ans.       | ons.       | ons.         | ons  | ons. | ons. | m   | m   | m        | m        |    |    |    |    |    |    |       |       |       |      |              |              |              |              |              |              |              |              |       |       |
| ons .       | ons .       | ons .       | ons .       | ons .       | ons .       | ons .       | ons .       | ans.        | ans.        | ans.        | ans.        | ans.        | ans.        | ans.        | ans.        | ans.        | ans.        | ans.        | ans.        | ans.        | ans.        | ans.        | ans.        | ans.        | ans.        | ans.        | ans.        | ons -     | ons . | ons -       | ons -       | ons         | ons -      | ons -     | ons -      | ons        | ons        | ons -    | ons -    | ons -      | ans.      | ons -     | ans .      | ons        | ons       | ons        | ons - | ons - | ans.         | ans.         | ans.         | ans.         | ons.       | ans.         | ans.         | ons.       | ans.         | ans.         | ans.         | ans.       | ons.       | ons.         | ons  | ons. | ons. | m   | m   | m        | m        |    |    |    |    |    |    |       |       |       |      |              |              |              |              |              |              |              |              |       |       |
| ons.        | ons.        | ons.        | ons.        | ons.        | ons.        | ons.        | ons.        | ons.        | ons.        | ons.        | ons.        | ons .       | ons .       | ons .       | ons .       | ons .       | ons .       | ons .       | ons .       | ons .       | ons .       | ons .       | ons .       | ons .       | ons .       | ons .       | ons .       | ons.      | ons.  | ons .       | ons .       | ons .       | ons .      | ons .     | ons .      | ons .      | ons .      | ons .    | ons -    | ons        | ons       | ons       | ons -      | ons        | ons       | ons        | ons   | ons   | ons          | ons          | ons          | ons          | ons        | ons          | ons          | ons        | ons          | ons          | ons          | ons        | ons        | ons          | ons  | one  | one  | one | one | on       | on       |    |    |    |    |    |    | 5     | 5     | 5     | 5    |              |              |              |              |              |              |              |              |       |       |
| ons.        | ons.        | ons.        | ons.        | ons.        | ons.        | ons.        | ons.        | ons.        | ons.        | ons.        | ons.        | ons .       | ons .       | ons .       | ons .       | ons .       | ons .       | ons .       | ons .       | ons .       | ons .       | ons .       | ons .       | ons .       | ons .       | ons .       | ons .       | ons.      | ons.  | ons .       | ons .       | ons .       | ons .      | ons .     | ons .      | ons .      | ons .      | ons .    | ons -    | ons        | ons       | ons       | ons -      | ons        | ons       | ons        | ons   | ons   | ons          | ons          | ons          | ons          | ons        | ons          | ons          | ons        | ons          | ons          | ons          | ons        | ons        | ons          | ons  | one  | one  | one | one | on       | on       |    |    |    |    |    |    | 5     | 5     | 5     | 5    |              |              |              |              |              |              |              |              |       |       |
| ons.        | ons.        | ons.        | ons.        | ons.        | ons.        | ons.        | ons.        | ons.        | ons.        | ons.        | ons.        | ons         | ons         | ons         | ons         | ons         | ons         | ons         | ons         | ons         | ons         | ons         | ons         | ons         | ons         | ons         | ons         | ons       | ons.  | ons.        | ons.        | ons .       | ons .      | ons .     | ons .      | ons .      | ons        | ons -    | ons .    | ons        | ons       | ons       | ons -      | ons        | ons       | ons        | ons   | ons   | ons.         | ons          | ons          | ons          | ons        | ons          | ons          | ons        | ons          | ons          | ons          | ons        | ons        | ons          | ons  | one  | one  | one | one | on       | on       |    |    |    |    |    |    |       |       |       |      |              |              |              |              |              |              |              |              |       |       |

W529 - Chemical Addition Retrofit for systems that serve more than 3,300 people Application

| 1 | 2 | ×. | 4 Documents | <ul> <li>Special Fee<br/>Provision</li> </ul> | 6 Deview | 7 Pay Deex | a Application<br>Submitted |  |
|---|---|----|-------------|-----------------------------------------------|----------|------------|----------------------------|--|
|---|---|----|-------------|-----------------------------------------------|----------|------------|----------------------------|--|

#### Step 7: Pay Fees

Listed below is the lee for the authorization that you are applying for. The following screen will display your total fees.

Payment may be made by disctoreic check or credit card for encenning precasing few. The electronic check here \$0.35 per transaction. Credit card payments are 2.35% per transaction. Cleaking on the NVY ChUNC button will being you to the secure online payments portal. Once you nave made payment, you will be resurred to your application for submittal.

Baymeen may also be made by mail. However, males of your permit will not begin until paymeen is received. By clicking on the Pay by Mail batton, you will have submitted your application. You will receive a notification verail with the location and address to send your paymeen. Instrumention a size advantation will remove on our to automazone.

#### Application Fees

| \$705.00 |
|----------|
| \$705.00 |
|          |

Pay Online • Pay by Mail •

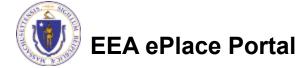

## Pay Online

- If you choose "Pay Online", you will be brought to this screen
  - Provide all payment and billing information
  - Accept the terms and conditions and click submit
- You will be e-mailed a receipt

| Billing Information | Payment Information                                                                                           |
|---------------------|----------------------------------------------------------------------------------------------------|
|                     | Credit/Debit Card Electronic Check/ACH                                                                        |
| First Name          | Card Type                                                                                                    |
| Enter First Name    | Select Card Type 🗸                                                                                            |
| Last Name           | Card Number                                                                                                   |
| Enter Last Name     | TEST MODE                                                                                                    |
| Street              | CVV Code                                                                                                    |
| Enter Street        | 123                                                                                                    |
| City                | Expiration                                                                                                    |
| Enter City          | 01 ~ 2011 ~                                                                                                   |
| State/Territory     |                                                                                                    |
| Select State 🗸      | Check to accept both the Commonwealth of Massachusetts<br>and nCourt Terms Agreements.                        |
| Zip                 |                                                                                                    |
| Enter Zip           | Commonwealth of Massachusetts Terms<br>Agreement                                                              |
| Phone Number        |                                                                                                    |
| ()                  | I authorize the charge to my credit card for the amount<br>shown above. I agree to pay the total amount above |
| Email               | according to the card issuer agreement. By checking the                                                       |
| Enter Email Address | box below, I certify that I am an authorized user for the<br>above referenced credit card account.            |
| Confirm Email       |                                                                                                    |
| Enter Email Address | nCourt Terms Agreement                                                                                        |
|                     | λ                                                                                                    |

Please Verify above information before the Submit Payment Button is pressed. Do not click Submit Payment button more than one time.

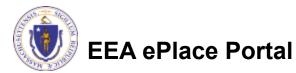

Back

### Pay by Mail

- If you choose "Pay by mail"
  - Check your email for instructions
- Your application will not be reviewed until payment is received

Payment online: If you have paid online by credit or ACH you will receive an additional notification from the epayment vendor that your payment is complete. Review of your application will begin. That notification will include a Reference ID # for your records.

Pay by Mail: If you chose the "Pay by Mail" option, please make your payment in the form of a check or money order made payable to the Commonwealth of Massachusetts. Do not send cash. You must include your Application Number 20-WM05-0047-APP on the check or money order that must be sent to the address below.

Department of Environmental Protection PO Box 4062 Boston, MA 02211

Review of your application will not begin until after your payment has been received and processed.

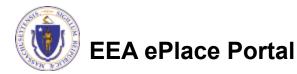

## Step 8: Submission Successful!

- When you submit your application, you will receive a Record ID so you can track the status of your application online
- Upon submission of your application please make sure to check your email for system notifications

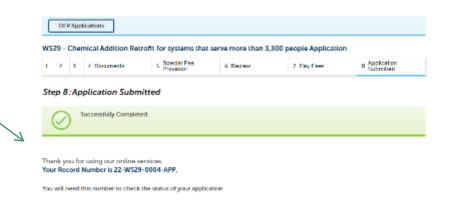

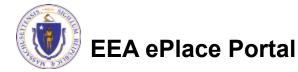

### To check the status of an application

#### Log on to EEA ePlace portal

- <u>https://eplace.eea.mass.gov/</u> <u>citizenaccess</u>
- Go to your "My Records" page to see and/or track the status of an application

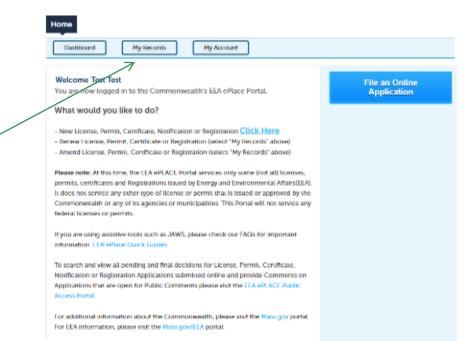

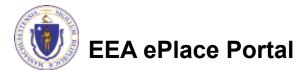

#### Questions?

For technical assistance:

- □Contact the ePlace Help Desk Team at (844) 733-7522
- □Or send an email to: <u>ePLACE\_helpdesk@state.ma.us</u>

For business related questions, please visit the link below: https://www.mass.gov/how-to/ws-29-chemical-addition-retrofit-of-water-systemsserving-more-than-3300-people

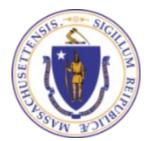

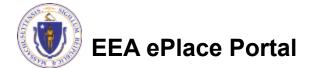